*Parametric Devices Formulas.* 1/10

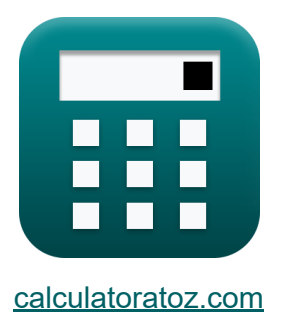

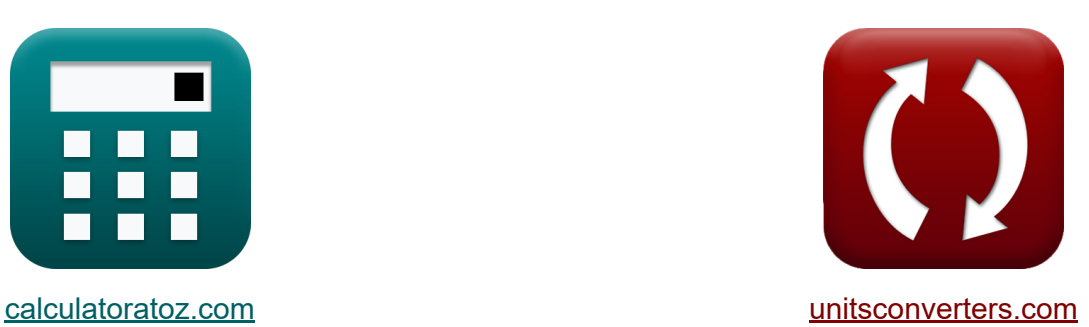

# **Параметрические устройства Формулы**

Примеры!

[Калькуляторы!](https://www.calculatoratoz.com/ru) Примеры! [Преобразования!](https://www.unitsconverters.com/ru)

Закладка **[calculatoratoz.com](https://www.calculatoratoz.com/ru)**, **[unitsconverters.com](https://www.unitsconverters.com/ru)**

Самый широкий охват калькуляторов и рост - **30 000+ калькуляторов!** Расчет с разными единицами измерения для каждой переменной - **Встроенное преобразование единиц измерения!** Самая широкая коллекция измерений и единиц измерения - **250+**

#### **измерений!**

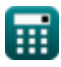

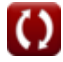

### Не стесняйтесь ПОДЕЛИТЬСЯ этим документом с друзьями!

*[Пожалуйста, оставьте свой отзыв здесь...](https://docs.google.com/forms/d/e/1FAIpQLSf4b4wDgl-KBPJGChMJCxFlqrHvFdmw4Z8WHDP7MoWEdk8QOw/viewform?usp=pp_url&entry.1491156970=%D0%9F%D0%B0%D1%80%D0%B0%D0%BC%D0%B5%D1%82%D1%80%D0%B8%D1%87%D0%B5%D1%81%D0%BA%D0%B8%D0%B5%20%D1%83%D1%81%D1%82%D1%80%D0%BE%D0%B9%D1%81%D1%82%D0%B2%D0%B0%20%D0%A4%D0%BE%D1%80%D0%BC%D1%83%D0%BB%D1%8B)*

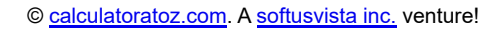

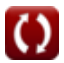

### **Список 13 Параметрические устройства Формулы**

### **Параметрические устройства**

**1) Выходная частота повышающего преобразователя** 

$$
\begin{aligned} \mathbf{f}_o &= \left(\frac{G_{up}}{GDF}\right) \cdot f_s \\ \mathbf{ex} & 950 \text{Hz} = \left(\frac{8 \text{dB}}{0.8}\right) \cdot 95 \text{Hz} \end{aligned}
$$

**2) Выходное сопротивление генератора сигналов**

$$
\begin{array}{l|l|l} \hline \\ \mathbf{f}\mathbf{x} & R_\mathrm{g} = \frac{G_\mathrm{NRPA} \cdot f_\mathrm{s} \cdot R_\mathrm{Ts} \cdot R_\mathrm{Ti} \cdot \left(1-\alpha\right)^2}{4 \cdot f_\mathrm{s} \cdot R_\mathrm{i} \cdot \alpha} \\ \hline \\ \hline \\ \mathbf{f}\mathbf{x} & 33.28 \Omega = \frac{15.6 \mathrm{dB} \cdot 95 \mathrm{Hz} \cdot 7.8 \Omega \cdot 10 \Omega \cdot \left(1-\theta\right)^2}{4 \cdot 95 \mathrm{Hz} \cdot 65 \Omega \cdot 9} \\ \hline \\ \hline \\ \mathbf{f}\mathbf{x} & G_\mathrm{dm} = \frac{f_\mathrm{s}}{f_\mathrm{p} + f_\mathrm{s}} \\ \hline \\ \mathbf{f}\mathbf{x} & 0.301587 \mathrm{dB} = \frac{95 \mathrm{Hz}}{220 \mathrm{Hz} + 95 \mathrm{Hz}} \\ \hline \end{array} \qquad \qquad \begin{array}{l|l|l} \hline \\ \mathbf{0} \text{ (Ripole) (Ripole)} \\\hline \end{array}
$$

**[Открыть калькулятор](https://www.calculatoratoz.com/ru/output-frequency-in-up-convertor-calculator/Calc-15272)** 

### **4) Коэффициент усиления для параметрического преобразователя с повышением частоты**

$$
\begin{array}{ll}\n\textbf{tx} & G_{\text{up}} = \left(\frac{f_o}{f_s}\right) \cdot \text{GDF} \\
\textbf{ex} & 8 \text{dB} = \left(\frac{950 \text{Hz}}{95 \text{Hz}}\right) \cdot 0.8 \\
\textbf{5) Ko \cdot \text{d} \phi \text{d} \mu \text{u} \text{d} \text{d} \text{r}} & \text{for } G_{\text{up}} = \frac{f_p + f_s}{f_s} \\
\textbf{ex} & \frac{3.315789 \text{dB}}{f_s} = \frac{220 \text{Hz} + 95 \text{Hz}}{95 \text{Hz}} \\
\textbf{6) Ko \cdot \text{d} \phi \text{d} \mu \text{u} \text{d} \text{r}} & \text{for } G_{\text{up}} = \frac{4 \cdot f_i \cdot R_i \cdot R_g \cdot \alpha}{f_s \cdot R_{\text{Ts}} \cdot R_{\text{Ti}} \cdot \left(1 - \alpha\right)^2} \\
\textbf{ex} & 20.35362 \text{dB} = \frac{4 \cdot 125 \text{Hz} \cdot 65 \Omega \cdot 33 \Omega \cdot 9}{95 \text{Hz} \cdot 7.8 \Omega \cdot 10 \Omega \cdot (1 - 9)^2}\n\end{array}
$$

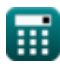

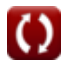

*Parametric Devices Formulas...* 5/10

$$
\mathbf{t} \mathbf{x} \overline{\text{GDF}} = \left(\frac{\text{f}_s}{\text{f}_o}\right) \cdot \text{G}_{\text{up}}
$$
\n
$$
\mathbf{t} \mathbf{x} \overline{\text{GDF}} = \left(\frac{95 \text{Hz}}{950 \text{Hz}}\right) \cdot 8 \text{dB}
$$

#### **8) Коэффициент шума параметрического повышающего преобразователя**

$$
\begin{aligned}[t] \mathbf{\hat{F}} &= 1 + \left(\frac{2 \cdot T_{\rm d}}{\gamma \cdot Q_{\rm up} \cdot T_{0}} + \frac{2}{T_{0} \cdot \left(\gamma \cdot Q_{\rm up}\right)^{2}}\right) \end{aligned}
$$
 
$$
\mathbf{ex} \begin{bmatrix} \frac{2.944879 \rm{dB}}{2.944879 \rm{dB}} &= 1 + \left(\frac{2 \cdot 290 \rm{K}}{0.19 \cdot 5.25 \cdot 300 \rm{K}} + \frac{2}{300 \rm{K} \cdot \left(0.19 \cdot 5.25\right)^{2}}\right) \end{bmatrix}
$$

#### **9) Полоса пропускания параметрического повышающего преобразователя**

$$
\boldsymbol{t\!\mathbf{x}}\!\!\left|\mathrm{BW}_{\mathrm{up}}=2\cdot\gamma\cdot\sqrt{\frac{\mathrm{f_o}}{\mathrm{f_s}}}\right.
$$

$$
\textbf{ex}\textcolor{red}{1.201666\textnormal{Hz}} = 2\cdot0.19\cdot\sqrt{\frac{950\textnormal{Hz}}{95\textnormal{Hz}}}
$$

**[Открыть калькулятор](https://www.calculatoratoz.com/ru/bandwidth-of-parametric-up-converter-calculator/Calc-15247)** 

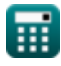

**10) Полоса пропускания параметрического усилителя с отрицательным сопротивлением (NRPA)** 

$$
\textit{f}_{\textbf{X}}\boxed{\text{BW}_{\text{NRPA}}=\left(\frac{\gamma}{2}\right)\cdot\sqrt{\frac{f_i}{f_s\cdot G_{\text{NRPA}}}}}
$$

$$
\textbf{ex } 0.02759\text{Hz} = \left(\frac{0.19}{2}\right)\cdot\sqrt{\frac{125\text{Hz}}{95\text{Hz}\cdot 15.6\text{dB}}}
$$

### **11) Частота накачки с использованием коэффициента усиления демодулятора**

$$
\begin{array}{ll}\n\hline\n\text{f}_\text{p} = \left(\frac{f_\text{s}}{G_\text{dm}}\right) - f_\text{s} & \text{Othm} \\
\hline\n\text{ex } 221.6667\text{Hz} = \left(\frac{95\text{Hz}}{0.3\text{dB}}\right) - 95\text{Hz}\n\end{array}
$$
\n12)  $\text{V} = \frac{f_\text{p}}{G_\text{m} - 1}$ 

\n13)  $\text{V} = \frac{220\text{Hz}}{3.315\text{dB} - 1}$ 

\n14)  $\text{V} = \frac{220\text{Hz}}{3.315\text{dB} - 1}$ 

\n15)  $\text{V} = \frac{220\text{Hz}}{1.5\text{Hz}} = \frac{220\text{Hz}}{3.315\text{dB} - 1}$ 

\n16)  $\text{V} = \frac{1}{2}\left(\frac{1}{2}\right)^{1/2} = \frac{1}{2}\left(\frac{1}{2}\right)^{1/2} = \frac{1}{2}\left(\frac{1}{2}\right)^{1/2} = 220\text{Hz} - 95\text{Hz}$ 

\n17)  $\text{V} = \frac{1}{2}\left(\frac{1}{2}\right)^{1/2} = \frac{1}{2}\left(\frac{1}{2}\right)^{1/2} = \frac{1}{2}\left(\frac{1}{2}\right)^{1/2} = \frac{1}{2}\left(\frac{1}{2}\right)^{1/2} = \frac{1}{2}\left(\frac{1}{2}\right)^{1/2} = \frac{1}{2}\left(\frac{1}{2}\right)^{1/2} = \frac{1}{2}\left(\frac{1}{2}\right)^{1/2} = \frac{1}{2}\left(\frac{1}{2}\right)^{1/2} = \frac{1}{2}\left(\frac{1}{2}\right)^{1/2} = \frac{1}{2}\left(\frac{1}{2}\right)^{1/2} = \frac{1}{2}\left(\frac{1}{2}\right)^{1/2} = \frac{1}{2}\left(\frac{1}{2}\right)^{1/2} = \frac{1}{2}\left(\frac{1}{2}\right)^{1/2} = \frac{1}{2}\left(\frac$ 

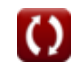

**[Открыть калькулятор](https://www.calculatoratoz.com/ru/bandwidth-of-negative-resistance-parametric-amplifier-(nrpa)-calculator/Calc-15256)** 

### **Используемые переменные**

- **BWNRPA** Пропускная способность NRPA *(Герц)*
- **BWup** Полоса пропускания повышающего преобразователя *(Герц)*
- **F** Коэффициент шума повышающего преобразователя *(Децибел)*
- **f i** Частота холостого хода *(Герц)*
- **f<sup>o</sup>** Выходная частота *(Герц)*
- **f<sup>p</sup>** Частота накачки *(Герц)*
- **f<sup>s</sup>** Частота сигнала *(Герц)*
- **Gdm** Коэффициент усиления демодулятора *(Децибел)*
- **Gdown** Понижающий преобразователь усиления мощности *(Децибел)*
- **G<sup>m</sup>** Коэффициент усиления модулятора *(Децибел)*
- **GNRPA** Прирост NRPA *(Децибел)*
- **Gup** Усиление мощности для преобразователя с повышением частоты *(Децибел)*
- **GDF** Получите коэффициент деградации
- **Qup** Q-фактор повышающего преобразователя
- **R<sup>g</sup>** Выходное сопротивление генератора сигналов *(ом)*
- **R<sup>i</sup>** Выходное сопротивление генератора холостого хода *(ом)*
- **RTi** Полное последовательное сопротивление на частоте холостого хода *(ом)*
- **RTs** Полное последовательное сопротивление на частоте сигнала *(ом)*
- **T<sup>0</sup>** Температура окружающей среды *(Кельвин)*

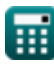

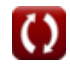

*Parametric Devices Formulas...* 8/10

- **T<sup>d</sup>** Температура диода *(Кельвин)*
- **α** Отношение отрицательного сопротивления к последовательному сопротивлению
- **γ** Коэффициент связи

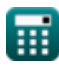

## **Константы, функции, используемые измерения**

- Функция: **sqrt**, sqrt(Number) *Square root function*
- Измерение: **Температура** in Кельвин (K) *Температура Преобразование единиц измерения*
- Измерение: **Шум** in Децибел (dB) *Шум Преобразование единиц измерения*
- Измерение: **Частота** in Герц (Hz) *Частота Преобразование единиц измерения*
- Измерение: **Электрическое сопротивление** in ом (Ω) *Электрическое сопротивление Преобразование единиц измерения*
- Измерение: **Звук** in Децибел (dB) *Звук Преобразование единиц измерения*

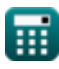

*Parametric Devices Formulas...* 10/10

### **Проверьте другие списки формул**

- **БЮТ Формулы**
- **МЕСФЕТ Формулы**
- **Нелинейные схемы Формулы**
- **Параметрические устройства Формулы**

Не стесняйтесь ПОДЕЛИТЬСЯ этим документом с друзьями!

### **PDF Доступен в**

[English](https://www.calculatoratoz.com/PDF/Nodes/8305/Parametric-devices-Formulas_en.PDF) [Spanish](https://www.calculatoratoz.com/PDF/Nodes/8305/Parametric-devices-Formulas_es.PDF) [French](https://www.calculatoratoz.com/PDF/Nodes/8305/Parametric-devices-Formulas_fr.PDF) [German](https://www.calculatoratoz.com/PDF/Nodes/8305/Parametric-devices-Formulas_de.PDF) [Russian](https://www.calculatoratoz.com/PDF/Nodes/8305/Parametric-devices-Formulas_ru.PDF) [Italian](https://www.calculatoratoz.com/PDF/Nodes/8305/Parametric-devices-Formulas_it.PDF) [Portuguese](https://www.calculatoratoz.com/PDF/Nodes/8305/Parametric-devices-Formulas_pt.PDF) [Polish](https://www.calculatoratoz.com/PDF/Nodes/8305/Parametric-devices-Formulas_pl.PDF) [Dutch](https://www.calculatoratoz.com/PDF/Nodes/8305/Parametric-devices-Formulas_nl.PDF)

*6/17/2023 | 11:38:16 AM UTC [Пожалуйста, оставьте свой отзыв здесь...](https://docs.google.com/forms/d/e/1FAIpQLSf4b4wDgl-KBPJGChMJCxFlqrHvFdmw4Z8WHDP7MoWEdk8QOw/viewform?usp=pp_url&entry.1491156970=%D0%9F%D0%B0%D1%80%D0%B0%D0%BC%D0%B5%D1%82%D1%80%D0%B8%D1%87%D0%B5%D1%81%D0%BA%D0%B8%D0%B5%20%D1%83%D1%81%D1%82%D1%80%D0%BE%D0%B9%D1%81%D1%82%D0%B2%D0%B0%20%D0%A4%D0%BE%D1%80%D0%BC%D1%83%D0%BB%D1%8B)*

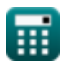